# <span id="page-0-0"></span>Tabelas de Dispersão (Hashtables)

#### Thiago Martins, Fabio Gagliardi Cozman

PMR2300 / PMR3201 Escola Politécnica da Universidade de São Paulo

Thiago Martins, Fabio Gagliardi Cozman [Tabelas de Dispersão \(Hashtables\)](#page-11-0)

**≮ロ ▶ ⊀ 御 ▶ ⊀ ヨ ▶ ⊀ ヨ ▶** 

÷.

 $2Q$ 

- A ideia básica é espalhar os dados em um arranjo.
- Cada entrada do arranjo corresponde a um aglomerado "pequeno" de dados:

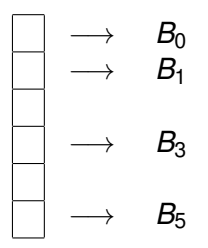

Quando um dado é inserido, o aglomerado ("bucket") que o receberá é acessado e o dado é ali inserido.

K 何 ▶ K ヨ ▶ K ヨ ▶

÷.  $QQ$ 

## Buckets e espalhamento

- Quando um dado é procurado, acessamos seu bucket e o procuramos ali.
- Como os buckets são "pequenos", a procura é rápida.
- Para que isso funcione, temos que garantir que:
	- <sup>1</sup> os aglomerados sejam exaustivos, ou seja, um dado sempre é associado a um aglomerado;
	- <sup>2</sup> os aglomerados sejam mutuamente exclusivos, ou seja, só um aglomerado por dado;
	- <sup>3</sup> os dados sejam "bem espalhados" entre os aglomerados disponíveis.
- Precisamos assim de um esquema de *espalhamento* que produza o endereço de um bucket a partir de um dado ("função de hashing").

イロト イ押 トイヨ トイヨ トー

B

 $QQ$ 

$$
Bucket h = \underbrace{K\%n}_{resto}.
$$

**Exemplo:** Suponha que temos 5 buckets, ou seja, *n* = 5:

- $\bullet$  54  $\rightarrow$  54%5 = 4:
- $\bullet$  41  $\rightarrow$  41%5 = 1:
- $4 \rightarrow 4\%$ 5 4.

Resultados teóricos indicam que melhor espalhamento é obtido para *n* primo.

**≮ロ ▶ ⊀ 御 ▶ ⊀ ヨ ▶ ⊀ ヨ ▶** 

÷.  $QQ$ 

- **•** Extração de dígitos:
	- 547790 → 577 (1*<sup>o</sup>* , 3*<sup>o</sup>* e 4*<sup>o</sup>* dígitos);
	- 856430 → 85 (1*<sup>o</sup>* e 2*<sup>o</sup>* dígitos).
- Adição de dígitos:  $123456789 \Rightarrow 123 + 456 + 789 = 1368.$
- Caso o dado não seja numérico, é preciso transformar para valor numérico. Por exemplo: cada caracter de uma String é substituído por seu código em Unicode.

イロト イ押 トイヨ トイヨト

B

 $QQ$ 

- Até agora consideramos Hashtables onde os dados estão armazenados em uma estrutura auxiliar para cada bucket.
- Isso é denominado *encadeamento separado*.

 $2Q$ 

# Encadeamento Aberto: Estratégia Linear

- No *encadeamento aberto*, os dados estão armazenados diretamente em um arranjo único.
- Quando um dado é inserido, sua posição pode estar já ocupada (ocorre uma *colisão*).
- Considere a seguinte *estratégia linear*:
	- Se vamos inserir um dado com função de hashing por divisão inteira e o código *h* = (*K* %*n*) leva a uma posição no arranjo que que já está ocupada, tentamos  $h+1$ ,  $h+2$ ,  $h+3$ ,  $\dots$ , até encontrarmos uma posição vaga. É aqui que o dado será inserido.

**K ロ ▶ K 何 ▶ K ヨ ▶ K ヨ ▶** 

 $QQ$ 

Visitamos o arranjo de forma circular (se chegarmos ao seu final, retomamos no seu início).

- Para "remover" um item, simplesmente marcamos sua posição como "removida".
- Para encontrarmos um dado, simplesmente fazemos os mesmos passos até que encontramos o dado ou encontrarmos uma célula vazia.

医电子 医医子宫

ă,

 $2Q$ 

- A estratégia linear tende a agrupar dados em partes do arranjo, aumentando o número de colisões.
- Na estratégia quadrática usamos a sequência de endereços

 $(i+j^2)\%$ n

para  $j = 0, 1, 2, \dots$ , até encontrar um elemento vago.

Resultado: Se *n* é primo e o arranjo está com pelo menos metade dos elementos vazios, um elemento sempre é inserido, e nenhum elemento é visitado duas vezes durante a inserção.

イロト イ伊 トイヨ トイヨ トー

 $299$ 

G.

- Fator de carga: razão entre número de dados e número de buckets.
- Normalmente deseja-se que uma Hashtable com encadeamento aberto opere com fator de carga bem menor que 1.

す画→ B  $QQ$ 

- Quando o fator de carga fica muito alto, o arranjo base de armazenamento precisa ter seu tamanho aumentado (um novo arranjo maior é criado, e os dados são copiados nele).
- Durante rehashing são também retiradas as posições marcadas como "removidas" (criadas por remoção de dados).

 $2990$ 

4 重っ

# <span id="page-11-0"></span>Custo para encadeamento aberto, estratégia linear

Uma análise matemática detalhada revela que o número de acessos realizados em média para inserir um dado em uma Hashtable com encadeamento aberto linear é

$$
M\approx\frac{1+\frac{1}{(1-\lambda)^2}}{2}.
$$

Note:

• para 
$$
\lambda = \frac{1}{2}
$$
, temos  $M \approx 2.5$ ;

• para 
$$
\lambda = \frac{9}{10}
$$
, temos  $M \approx 50$ .

Esse custo vale para busca de um dado que não está na Hashtable. Se o dado está na Hashtable,

$$
M\approx\frac{1+\frac{1}{(1-\lambda)}}{2}.
$$

つひへ